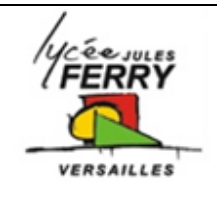

# **Direction assistée électrique Etude du conditionnement de l'information**

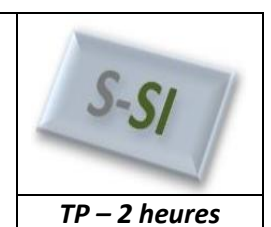

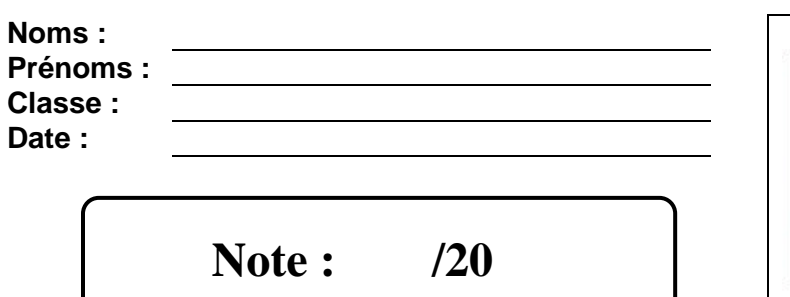

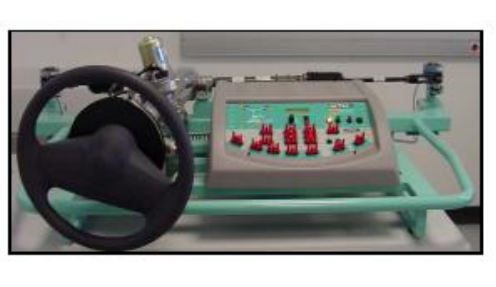

# **Problématique**

**Comment acquérir et convertir l'information du couple volant afin de la transmettre au microprocesseur, pour qu'il puisse la traiter ?**

# **Critères d'évaluation et barème**

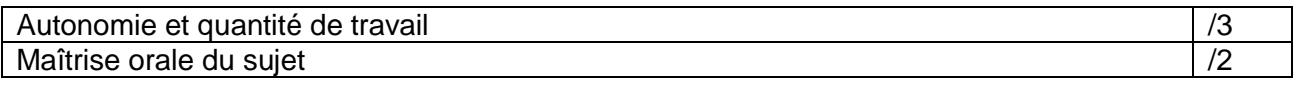

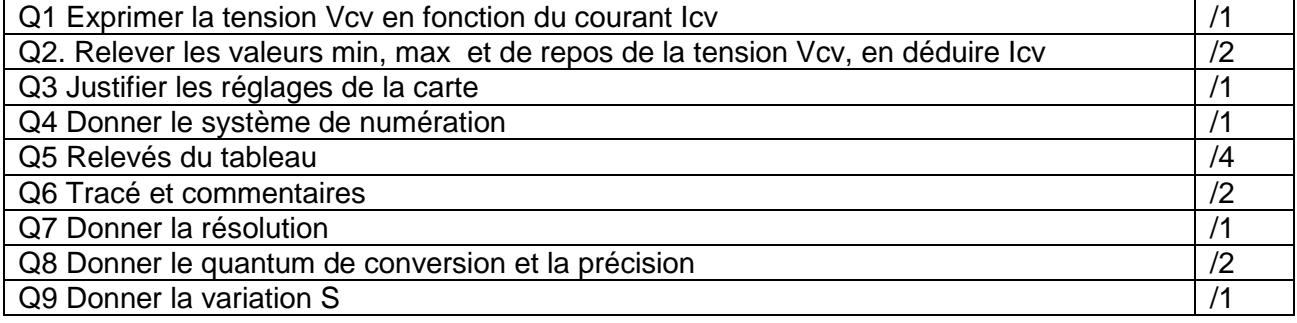

#### **Matériel nécessaire**

- Dossier technique de la DAEV  $\bullet$
- Cartes électroniques 1 + carte microcontrôleur + logiciel Control Boy
- Poste de mesure
- Banc didactique de la direction assistée + voltmètre.

#### **Chaîne fonctionnelle - Fonction étudiée : ACQUERIR et TRAITER**

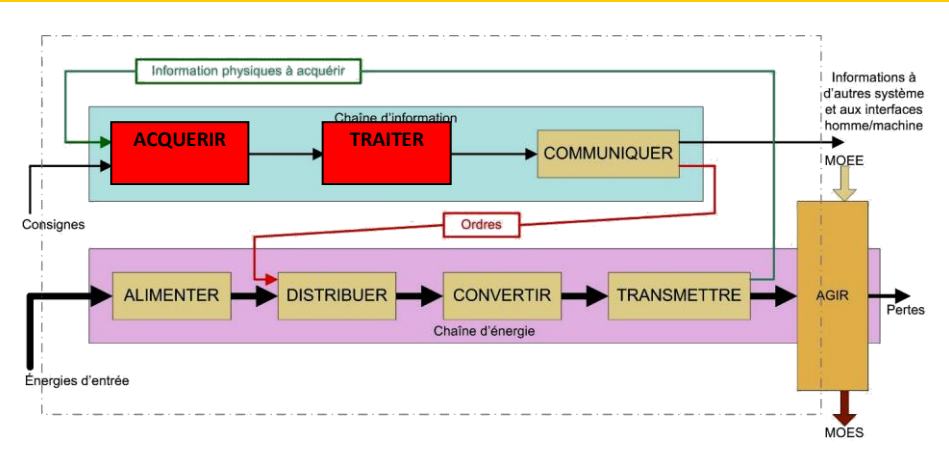

**Vcv**

**1kΩ 1kΩ R1**  $\vert \vert \vert \vert \vert R$ <sup>1</sup>

**Icv**

# **Présentation du système**

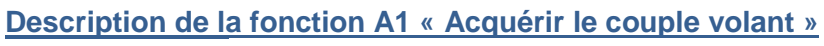

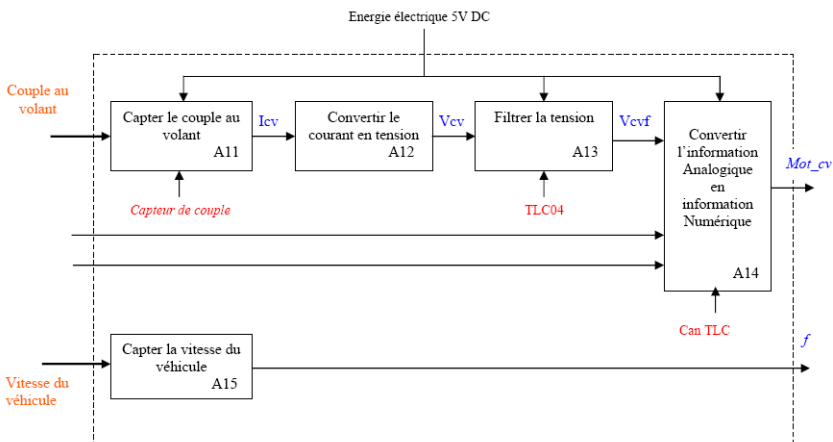

La fonction étudiée permet de saisir le courant Icv qui est proportionnel au couple volant Cv exercé par le conducteur lors de ses manœuvres (Fonction A11).

Le courant Icv est converti en une tension Vcv proportionnelle au couple, puis filtré (afin d'éliminer les parasites) (Fonction A12 et A13).

La tension Vcv est ensuite convertie en un mot binaire d'un octet, transmis en **série**, afin d'être traité numériquement par le système micro-programmé. Celui-ci déterminera le couple d'assistance à fournir en fonction du mot binaire et de l'information de vitesse du véhicule (Fonction A14).

## **Présentation de la carte 1**

# La carte 1 regroupe les fonctions **conversion Courant / Tension**, **filtrage et conversion Analogique / Numérique.**

Note : Pour notre étude l'information de la vitesse du véhicule n'est pas prise en compte, elle sera considérée comme étant nulle (ex : manœuvre de stationnement en parking).

#### **Rappels sur la fonction 12 « convertir le courant en tension »**

Quand le capteur de couple est en service, le courant issu de ce capteur est converti en tension par les deux résistances R1 et R2.

La formule théorique du courant Icv en sortie du capteur, est donnée par

 $I_{\text{cv}} = I_{\text{o}} + k_1$ .Cv avec  $I_{\text{o}} = 5$  mA,  $k_1 = 0.2$  mA/Nm, -10 Nm < Cv < 10 Nm.

<sup>+</sup>VDD $_{\Box}$  $450$ es.  $_{10K}^{\rm R2}$  $\left] \underset{10K}{\text{R3}}$ .<br>C2  $\frac{P1}{10K}$ 木℡  $\overline{\text{TP2}}$  $\frac{P_3}{10K}$  $\overline{u}$ D.  $\frac{1}{10K}$ TLC549 **STRAP**  $\overline{m}$  $\mathbf{z}$  $CLER$ tio et e  $RTR+$ FILTER. erking<br>|arthur de<br>|arthur de  $\overline{\text{Vcv}/\text{Icv}}$  $\overline{R}$  $\mathbf{H}$ **DATA** Mot Cv **STRAP**  $L.SB$  $\overline{\mathbf{3}}$ TP3  $\overline{\text{cs}}$  $\sqrt{m}$ FTF.  $|Icv|$ Pd  $\overline{\text{log}}$ ™ ¤  $\frac{1}{4,2n}$  $\overline{R}$ R4<br>10K  $\mathbb{R}^n$  $c<sub>3</sub>$ Valid O .<br>Malal TP6  $Horl$ 

*S si* **DAEV** *TP – 2 heures*

**Q1**. Exprimer la tension **Vcv** en fonction du courant **Icv** provenant du capteur et des résistances **R1** et **R'1,** puis faire l'application numérique**. (R1=R'1=1kΩ)**

# **Etude de la fonction A14 « Convertir l'information analogique en information numérique »**

Vous allez vérifier que l'on récupérer en Vcv une tension image du courant proportionnel au couple volant.

- L'information de courant Icv, issue du capteur et proportionnelle au couple volant Cv est récupérée entre la borne 5 « information capteur » et la masse borne 6 **ou** entre la borne 13 « information capteur » et la masse borne 14.
- Un voltmètre est branché entre ces bornes (5-6 ou 13-14) et permet de récupérer le signal Vcv.
- Le TLC549 est un Convertisseur Analogique-Numérique. La tension à convertir est appliquée sur l'entrée FILTER IN. Les tensions de référence VREF- et VREF+ définissent la plage de tension d'entrée que l'on peut convertir.  $V_{REF}^+=+4V$  et  $V_{REF}^-=+1V$

**Q2**. Relever les valeurs min et max de la tension Vcv sur le volant au maximum dans les deux directions ainsi que la valeur pour la position de repos. Mesurer la tension Vcv<sub>0</sub> pour la position de repos du volant (effort nul). Quelle est l'intensité du courant **Icv<sup>0</sup>** ?

#### **Q3**. Justifier les réglages de la carte

Le rayon de la poulie est de R= OA = 106mm et g = 10 m/s<sup>2</sup>.

Le volant est en butée à gauche, le couple est négatif*.* Le volant est en butée à droite, le couple est positif*.*

Sachant que la relation liant le couple volant  $C_{v}$  aux élément du montage R, M et g est :

 $C_v$  = M.g.R (M en kg, g en m/s<sup>2</sup> et R en m)

 Nous allons pouvoir placer différente masse sur le volant et donc ainsi faire varier le couple exercée sur la colonne.

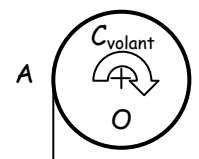

Masse M

# *S si* **DAEV** *TP – 2 heures*

- analogique numérique.
- **ENCE ENCE ENCE ENCE EN CONVERTED SURFERENCE & CONTROL SET CONVERSION**<br>
<sup>Control</sup>by » qui permet de donner le résultat de la conversion
- Le résultat de la conversion se trouve à l'adresse 2000. Pour lire son contenu, il suffit de taper **M 2000 01**. Le résultat s'affiche, il suffit de recommencer l'opération pour différentes valeurs de couple volant.

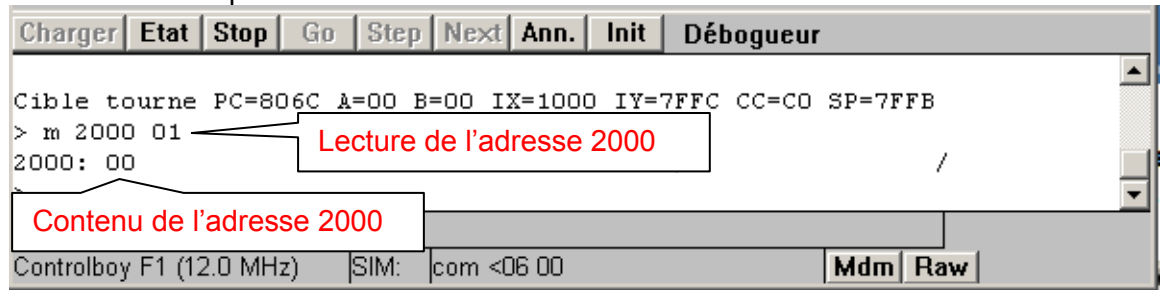

**Q4**. Quel est le système de numération utilisé lors de la conversion ?

**Q5**. Ouvrir le fichier Excel daev\_elv et compléter le tableau de mesures.

**Q6**. Tracer les courbes Vcv =  $f(Cv)$ , Mot\_cv(décimal) =  $f$  (Vcv) et Mot\_cv(décimal) =  $f$  (Cv) puis commenter leurs formes.

- Le **quantum** q définit la variation minimale de la tension d'entrée qui garantit une variation d'une unité de la donnée numérique de sortie
	- $2<sup>n</sup>$ vref  $q =$

Avec :

q : quantum du convertisseur (en V) Vref : valeur max. de la tension d'entrée (en V) n : nombre de bits du convertisseur

Résolution R : Nombre de bits nécessaire pour coder l'ensemble des mots.

**Q7**. Quelle est la valeur maximale de Mot\_cv ? Quelle est alors la résolution R du convertisseur analogique numérique ?

**Q8.** Sachant que Vref = Vref + - Vref -, quelle est le quantum q de cette conversion. Conclure sur la précision de la conversion.

**Q9**. Quelle est la variation minimale **S** du couple Cv d'entrée qui garantit une variation d'une unité de la donnée numérique de sortie. Conclure sur la précision globale du système.